## අධායාපන දෙපාර්තමේන්තුව - බස්නාහිර පළාත  $20$  - තොරතුරු හා සත්නිවේදන තාක්ෂණය ආදර්ශ පුශ්ණ පනු - 5 - ලකුණු දීමේ පටිපාටිය

| $1 \circ \sin(\mu \cdot \nabla)$ |                  |               |                    |                 |                    |                |                  |                 | $\ddot{\mathbf{Q}}$    |
|----------------------------------|------------------|---------------|--------------------|-----------------|--------------------|----------------|------------------|-----------------|------------------------|
| පුශ්ණ<br>අංකය                    | පිළිතුරු<br>අංකය | පුශ්ණ<br>අංකය | පිළිතුරු  <br>අංකය | පුශ්ණ  <br>අංකය | පිළිතුරු  <br>අංකය | පුශ්ණ<br>අංකය  | පිළිතුරු<br>අංකය | අංකය            | පුශ්ණ පිළිතුරු<br>අංකය |
| 01                               |                  | 11.           |                    | 21              |                    | 31             |                  | $\overline{41}$ |                        |
| 02                               |                  | 12.           |                    | 22              |                    | 32             |                  | 42              |                        |
| 03                               |                  | 13            |                    | 23              |                    | $\frac{1}{33}$ |                  | 43              |                        |
| 04                               |                  | 14            |                    | 24              |                    | 34             |                  | 44              |                        |
| 05                               |                  | 15            |                    | 25 <sub>2</sub> |                    | 35             |                  | 45              |                        |
| 06                               |                  | 16            |                    | 26              |                    | 36             |                  | 46              |                        |
| 07                               |                  | $\boxed{17}$  |                    | 27              |                    | 37             |                  | 47              |                        |
| 08                               |                  | 18            |                    | 28              |                    | 38             |                  | 48              |                        |
| 09                               |                  | 19            |                    | 29              |                    | 39             |                  | 49              |                        |
| 10                               |                  | 20            |                    | 30              |                    | 40             |                  | 50              |                        |

**1** පන ්රයෙ(**MCQ)**

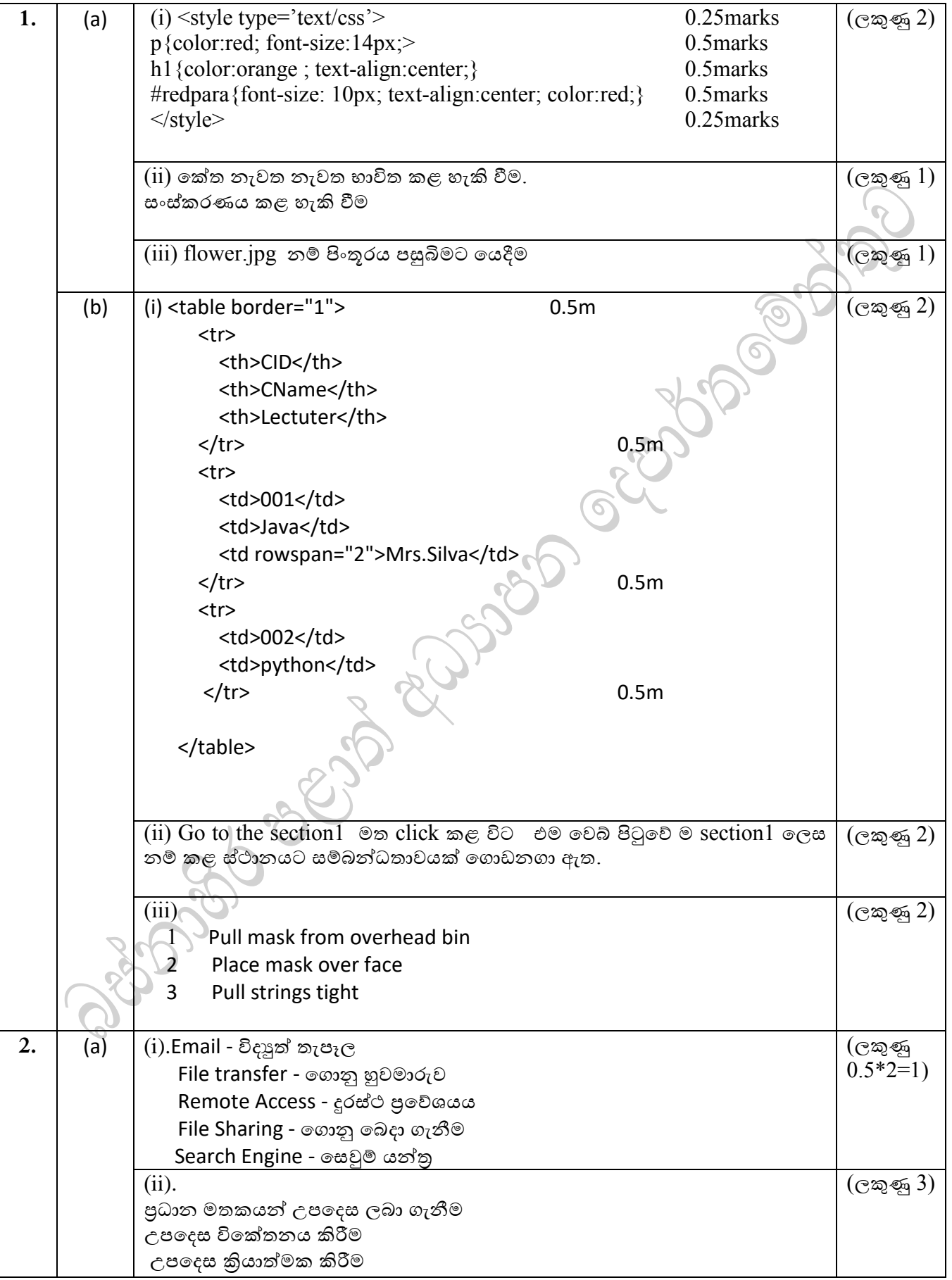

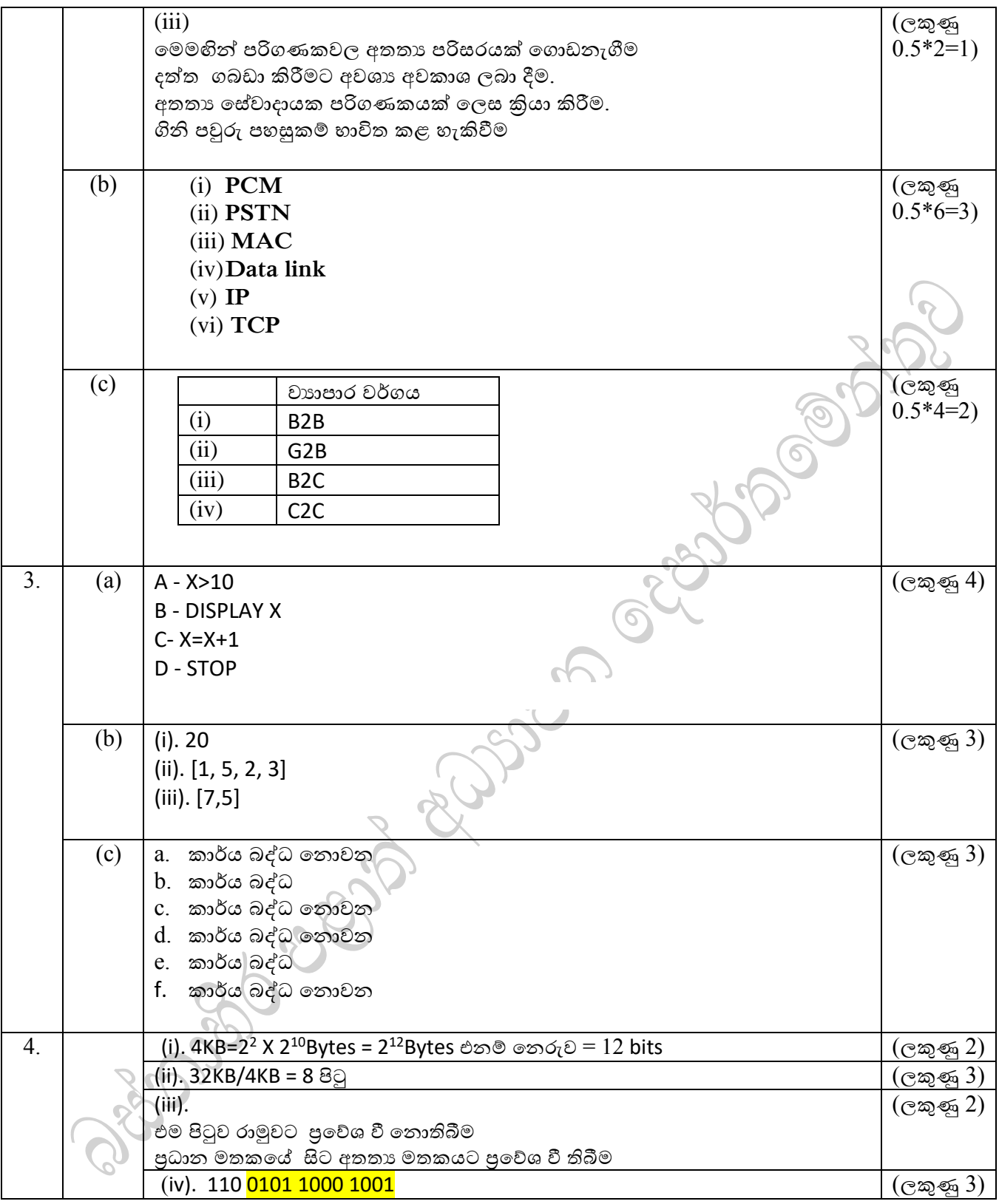

1. (a)  $F = (A'.B.C) + (A'.B'.C)+(A'.B'.C')$  (ලකුණු 1)  $\overline{(\mathbb{C} \mathbb{Z} \mathbb{Z} 4)}$ (b) | | A | B | C | F  $0 \qquad \qquad 0 \qquad \qquad 0 \qquad \qquad 1$  $0 \qquad \qquad 0 \qquad \qquad 1 \qquad \qquad 1$  $0 \qquad \begin{array}{c|c|c|c|c} \hline 0 \qquad & 1 \qquad \quad & 0 \qquad \qquad & 0 \ \hline \end{array}$ 0 1 1 1 1 0 0 0 0 1 0 1 0 1 1 0 0 1 1 1 0  $\sigma$  $\mathcal{C}$ (c) සරල කරන ලද SOP පුකාශය  $(A^B) + (A^B C)$  OR  $(A^B (B^B + C)$  (ලකුණු 3)  $\bullet$ c  $AB$  $10$ 01 00  $11$  $A'.B'$ 7  $\mathbf 0$ ∗|ւ  $\boldsymbol{0}$  $\boldsymbol{0}$ Ċ C  $\sqrt{1}$  $\mathbf 0$  $\mathbf 0$  $\mathbf{1}$  $\boxed{1}$  $\mathsf{A}^\prime.\mathsf{C}$ Ō (d)  $(A^{\prime}.B^{\prime})+(A^{\prime}.C)$  $\overline{(c \log 4)}$ A B  $A'(B' + C)$ A  $\sf B$  $\mathsf{C}$ 

## $B$  **කොටස -රචනා**

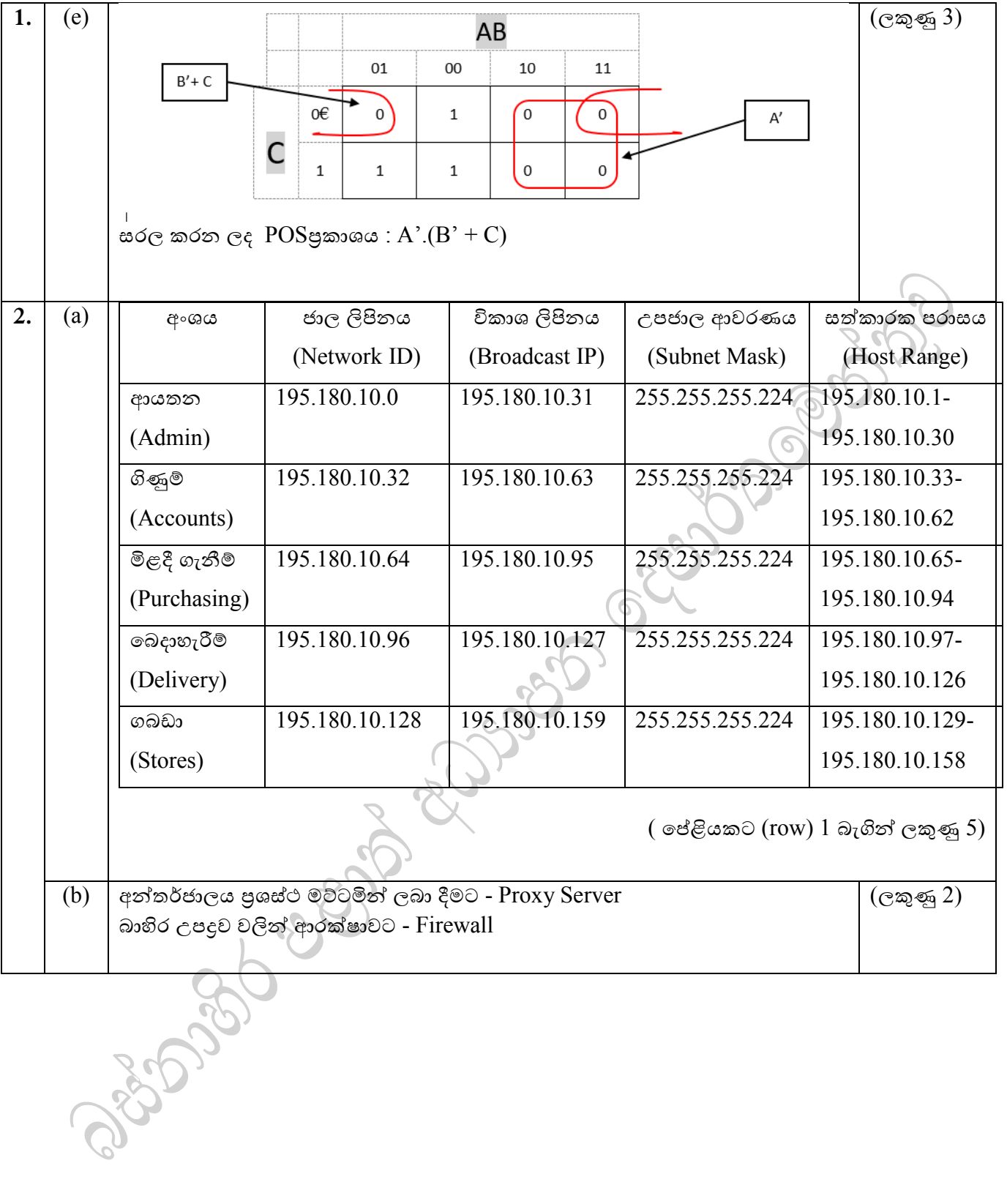

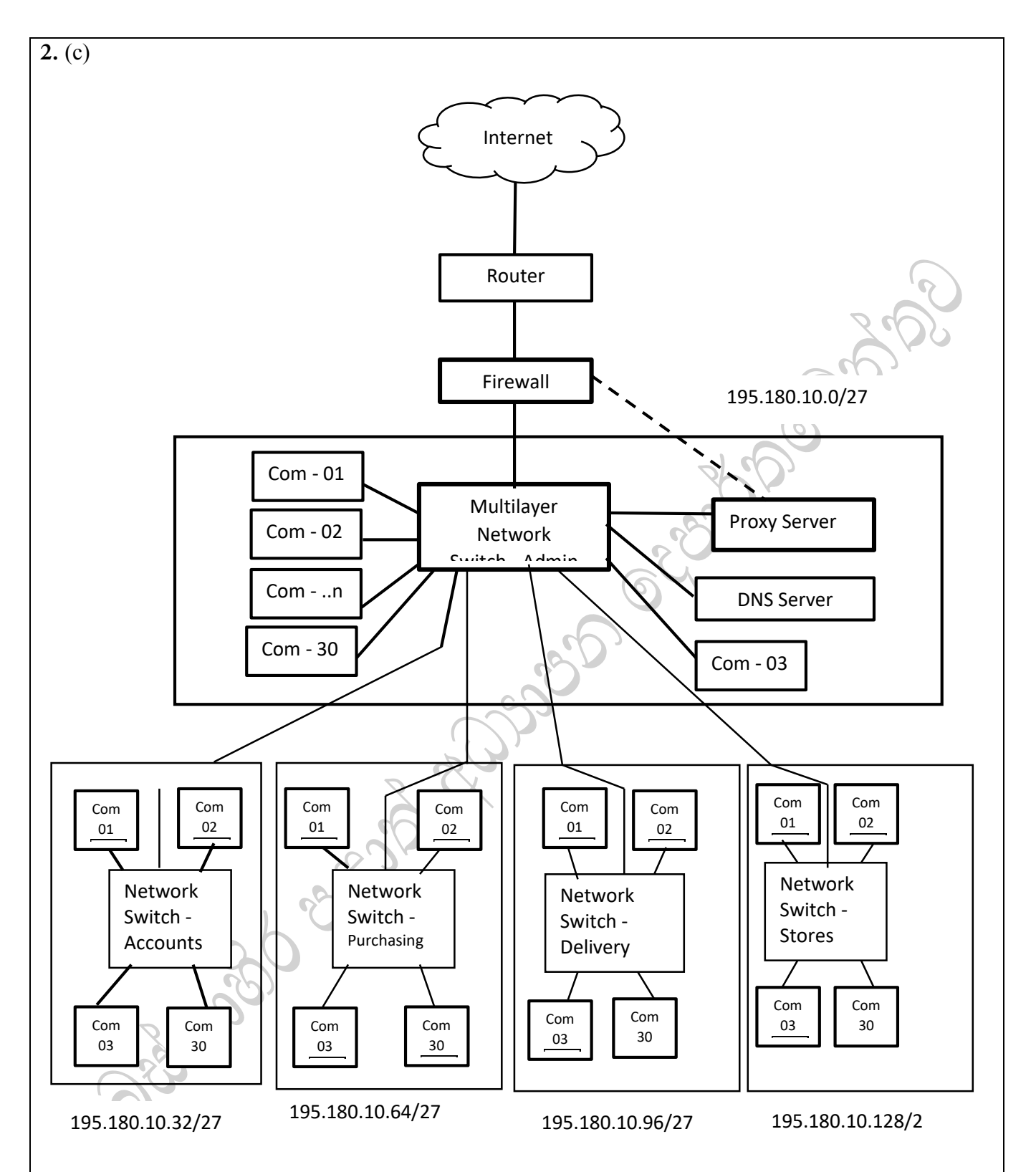

Internet, Router, Firewall සම්බන්ධතාවය අනුපිළිවෙලින් දක්වා තිබීම- ලකුණු  $03$ Proxy Server හා DNS තොරතුරු තාක්ෂණ පීඨයේ ජාලකරණ ස්විචයට සම්බන්ධ කර තිබීම - ලකුණු  $02$ Proxy Server හා firewall අතර සම්බන්ධය දක්වා තිබීම - ලකුණු  $01$ ආයතන අංශයේ ජාලකරණ ස්විචයට අනෙකුත් පීඨ වල ජාලකරණ ස්විච නිසිපරිදි සම්බන්ධ කර තිබීම-ලකුණු 01

සෑම උපජාලයකම පරිගණක සංඛාහව නිවැරදිව දක්වා ජාලකරණ ස්විචයට සම්බන්ධ කර තිබීම - ලකුණු  $01$ 

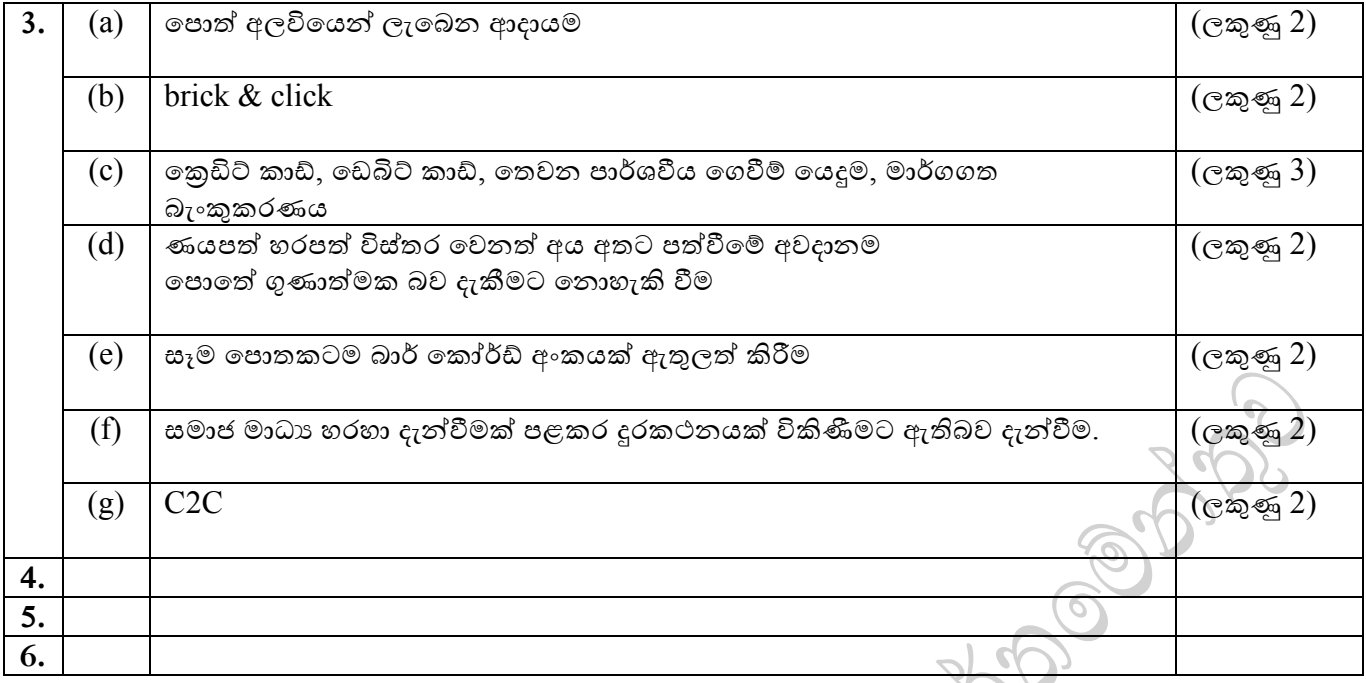